# $\mathbf{S}\mathbb{A}\mu\mathbf{U}$  Sistema &  $\mathbb{A}$  DMINISTRACIÓN DE  $\mu$ anufactura  $\mathbb{D}$ ntegrada s.c

### RS Logix 5000 + Laby

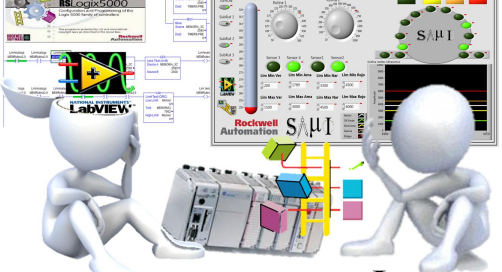

### **Curso RSLogix 5000 & LabVIEW**

 $\mathbf S$ istema &  $\wedge$ dministración de  $\boldsymbol\mu$ anufactura  $\boldsymbol\Phi$ ntegrada S.C

#### **Objetivo:**

Este curso ha sido elaborado, para personal de mantenimiento y/o control, permite al participante entender controladores de la familia Logix configuración y diagnostico Online y la navegación por el software RSLogix 5000 se adecua para el entendimiento y manejo de las instrucciones de programación de mayor uso en la industria.

Iniciará en el ambiente gráfico de programación LabVIEW para generar aplicaciones generales y facilitar el proceso de adquisición de datos. Conocer métodos y propiedades de objetos gráficos. Crear un HMI entre PLC AllenBradley & LabVIEW

Al término del curso el participante se hace acreedor a constancia de conclusión de curso (diploma) SAMI expide las Constancias de Competencias o de Habilidades Laborales (Formato DC-3 de la STPS), a los participantes que hayan aprobado los cursos. Opcional para el participante de adquirir certificación EC304 Operación de controlador lógico programable de sistema CONOCER.

El entrenamiento tiene una duración de 18 horas.

#### **Material de Apoyo:**

- Uso de bastidores con equipo montado y hardware
	- o Módulo de entrada discreta
	- o Modulo salida discreta
	- o Tarjeta análoga
	- o Sensores inductivos
	- o Torreta de Luz Modular
	- o Sensor ultrasónico salida análoga
	- o Fotocelda salida análoga
	- o Interface Ethernet
	- o Interface RS232
- PC portátil con Software
	- o RSLinx Gateway
	- o RSLogix 5000
	- o LabVIEW 2017
	- o DataSocket Server
- Manual de curso
- Diapositivas proyectadas como guía de apoyo

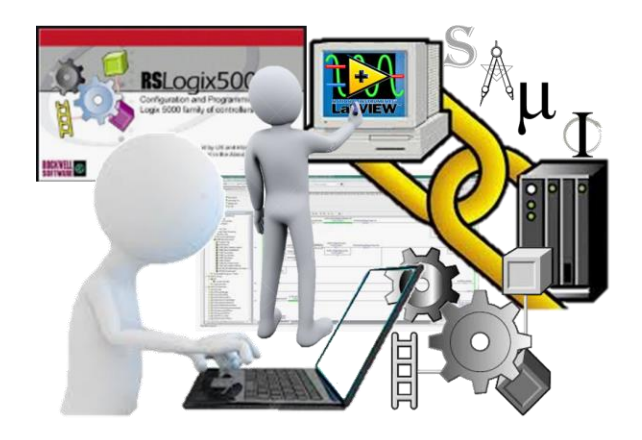

### $\mathbb{A} \cup \Phi$  Sistema &  $\mathbb{A}$ dministración de  $\mu$ anufactura  $\mathbb{D}$ ntegrada s.c

#### **Requerimientos**

- Conocimientos de electrónica
- Conocimientos de computación

#### **Temas:**

- Arquitectura de PLC CompactLogix & ControLogix
- Bastidor componentes principales
- Módulos discretos
- Módulos analógicos
- RSLinx como medio de interface
- Navegación en RSLinx
- Configurando Driver
- Conexión serial DF1
- Conexión Ethernet
- Creación de Topicos DDE/OPC
- RsLogix
- Navegación en RSLogix
- Creando un proyecto
- Selección de hardware
- Tópicos de módulos de proyecto
- Conexiones de entradas & Salidas
- Direccionamiento
- TAGS
- Cargando el proyecto a CPU
- Instrucciones de BIT
- Instrucciones de Bloque

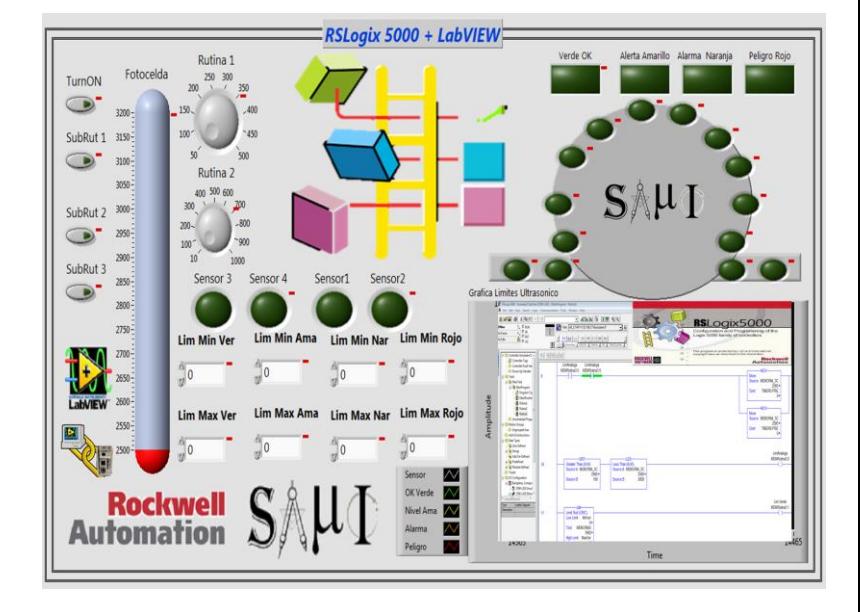

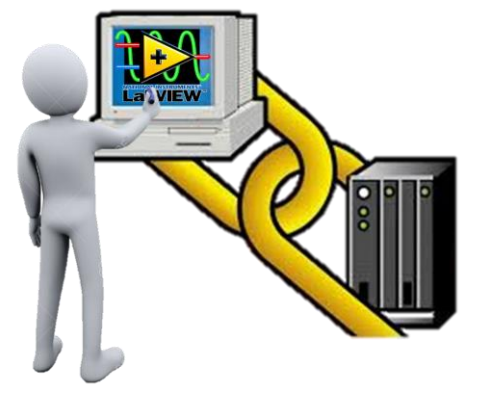

## $\mathbf{S} \mathbb{A} \mu$  Sistema &  $\mathbb{A}$  DMINISTRACIÓN DE  $\mu$  ANUFACTURA  $\mathbb{D}$ NTEGRADA S.C

- Movimiento de datos
- Trabajando OnLine
- Trabajando con Analógicas
- Add-On Instrucciones
- LabView como Interface gráfica MES
- Construcción del panel frontal.
- Construcción del diagrama de bloques.
- Cableado
- **Estructuras**
- Cadenas / Clusters
- Graphs y Charts.

### Logix 5000 + 130 **RS**Logix5000  $S$   $\mathsf{A}$  $\mathsf{H}$   $I$ BOCKWELL **ADVIEW** Rockwell<br>Automation

 $\mathbf S$ istema &  $\mathbb A$ dministración de  $\boldsymbol \mu$ anufactura  $\mathbf T$ ntegrada S.C